## **Übung 25 Translations-Mechanik Systemdynamisches Modell**

## **Lernziel**

- mit DYNASYS ein systemdynamisches Modell erstellen können, das ein experimentell bestimmtes Verhalten eines dynamischen Systems beschreibt.

## **Aufgabe**

Erstellen Sie mit **DYNASYS** ein **systemdynamisches Modell**, das den zeitlichen Ablauf des folgenden Stossprozesses möglichst genau beschreibt:

Ein Eisenbahnwagen fährt mit konstanter Geschwindigkeit in Richtung eines Prellbockes, wird bis zum Stillstand abgebremst und wieder in die Gegenrichtung beschleunigt:

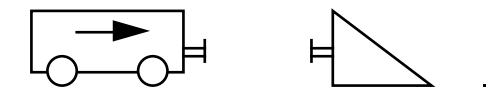

- Hinweise: Die zentralen Grössen im Modell sind der Impuls, der im Wagen gespeichert ist (stock), und der Impulsstrom, der aus dem Wagen herausfliesst (flow).
	- Betrachten Sie die Puffer des Wagens und des Prellbockes insgesamt als eine einzige Feder mit einer bestimmten Federkonstanten D.
	- Der Impulsfluss I<sub>p</sub> durch eine Feder ist gegeben durch das Produkt der Federkonstanten D und der Verformung s der Feder:
		- $I_p = D \cdot s$
	- Der Weg, den der Wagen zurückgelegt hat, kann als "stock" und die Geschwindigkeit als dazugehöriger "flow" modelliert werden.
	- Vernachlässigen Sie jegliche Reibungsverluste.

## **Lösung**

Ein DYNASYS-Muster-File "Stoss Eisenbahnwagen-Prellbock (stoss.dyn)" finden Sie unter: http://www.tel.fh-htwchur.ch/˜borer Physik Unterlagen (...)